I progetti Wikimedia e l'uso di Wikibase per progetti di ricerca

Camillo Carlo Pellizzari di San Girolamo (alias [Epìdosis\)](https://it.wikipedia.org/wiki/Utente:Ep%C3%ACdosis)

[camillo.pellizzaridisangirolamo@sns.it](mailto:camillo.pellizzaridisangirolamo@sns.it)

# Cenni storici sui progetti Wikimedia

(da prima di Wikipedia al 2024)

#### **wiki, una parola hawaiana**

#### lo shuttle Wiki Wiki dell'aeroporto di Honolulu

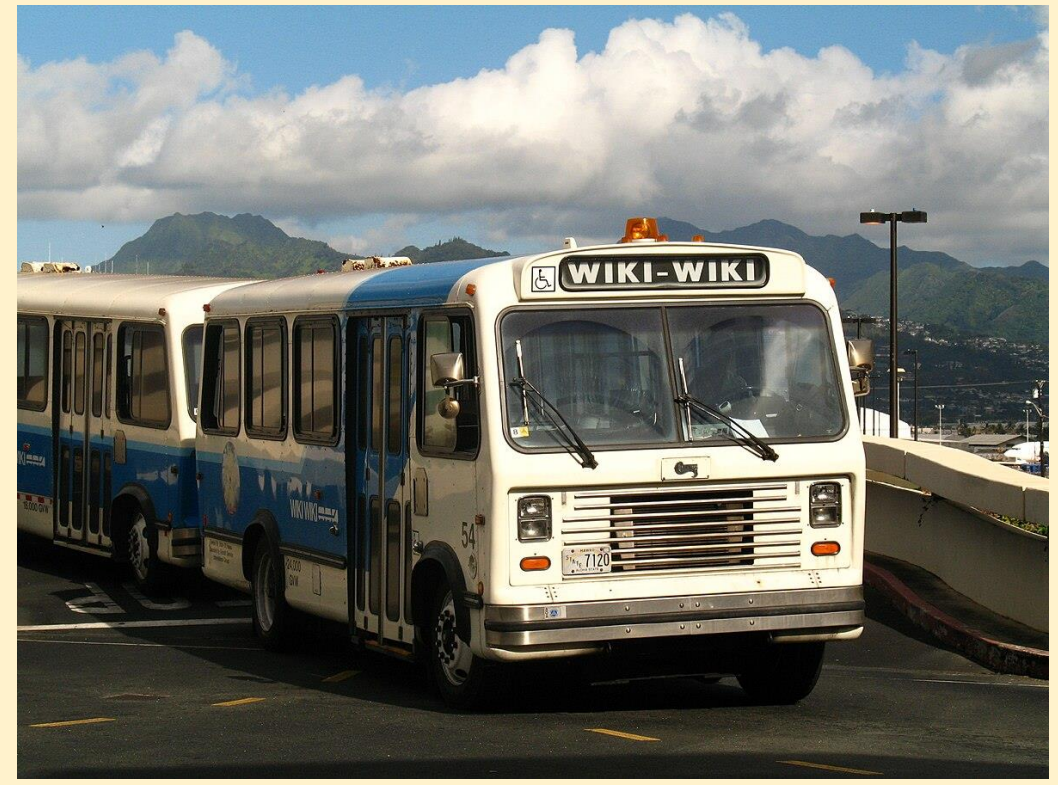

[https://commons.wikimedia.org/wiki/File:HNL\\_Wiki\\_Wiki\\_Bus.jpg](https://commons.wikimedia.org/wiki/File:HNL_Wiki_Wiki_Bus.jpg) Andrew Laing, CC BY-SA 2.0 <https://creativecommons.org/licenses/by-sa/2.0>, da Wikimedia Commons

#### 1995

Ward Cunningham programma il primo sito wiki

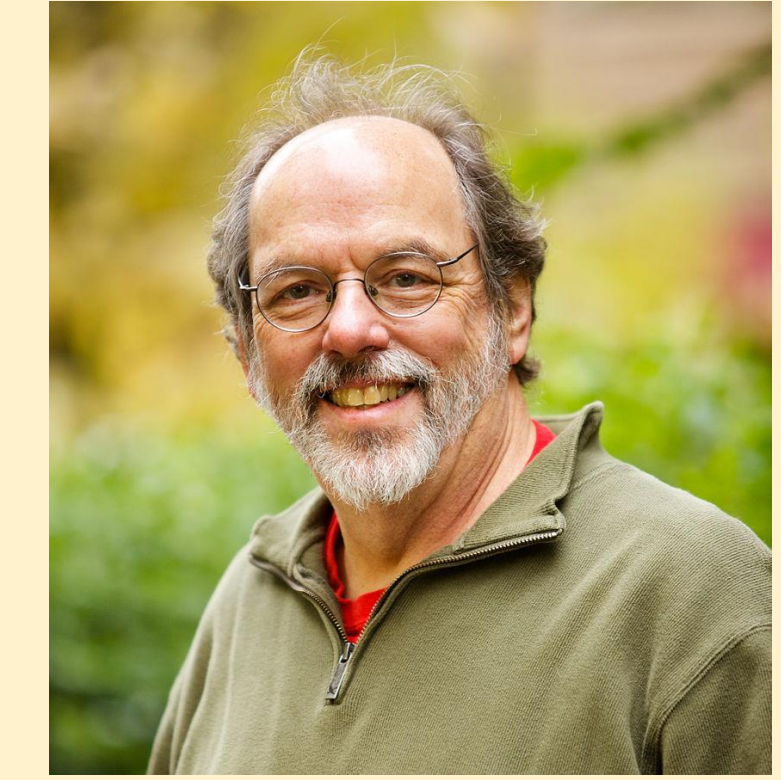

[https://commons.wikimedia.org/wiki/File:Ward\\_Cunningham\\_-\\_Commons-1.jpg](https://commons.wikimedia.org/wiki/File:Ward_Cunningham_-_Commons-1.jpg) Carrigg Photography for the Wikimedia Foundation, CC BY-SA 3.0 <https://creativecommons.org/licenses/by-sa/3.0>, da Wikimedia Commons

#### **wiki, collaborare alla creazione di contenuti senza particolari competenze informatiche**

 $==$  Morfologia  $==$ 

È una pianta [[erbacea]] perenne, alta 1-1.5 m (o raramente 2 m), con foglie erette lunghe fino a 90 cm e larghe 3 cm. I fiori sono d'un giallo brillante, con la tipica forma da iris. Il frutto è una capsula lunga 4-7 cm, contenente semi marrone chiaro.

L'iris pseudacorus cresce meglio in ambienti molto bagnati, si trova spesso in zone umide, dove tollera immersioni, basso [[pH]] e suoli anossici. La pianta si diffonde velocemente, sia per rizoma sia disperdendo in acqua i semi. Mentre l'iris pseudacorus è in primo luogo una pianta acquatica, i suoi rizomi possono sopravvivere a lungo all'asciutto.

Grandi iris pseudacorus si trovano nella parte occidentale della [[Scozia]], dove formano una alimentazione molto importante e un habitat fertile per il [[re di quaglie]].

 $=$  Distribuzione e [[habitat]] ==

Esso è piantato nelle regioni temperate come pianta ornamentale, dove esistono diverse cultivar selezionate per essere piantate in giardini adatti.

In alcune regioni l'iris pseudacorus, dalla coltivazione, s'è affermato come una [[pianta acquatica]] invasiva che può creare dense distese, dannose per le altre piante dell'ecosistema acquatico. Dove è invasiva, è difficile da rimuovere su larga scala. Anche l'aratura dei rizomi è spesso inefficace. È stato vietato in alcune aree, ma è ancora ampiamente venduto in altre per l'uso nei giardini.

> screenshot da <https://it.wikipedia.org/w/index.php?title=Iris\_pseudacorus&action=edit&oldid=54562235>, CC BY-SA 3.0 <https://creativecommons.org/licenses/by-sa/3.0>

#### **un wiki può essere un'enciclopedia?**

#### **Jimmy Wales** Larry Sanger

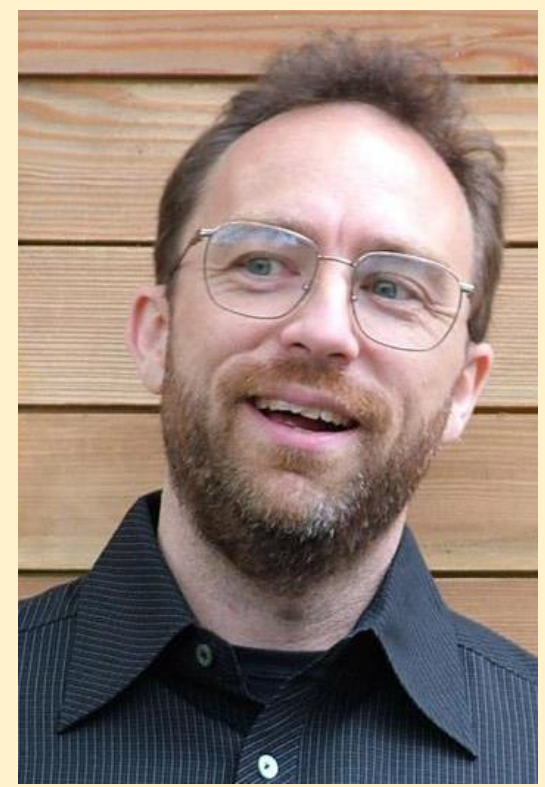

[https://commons.wikimedia.org/wiki/File:Jimbo\\_beard.jpg](https://commons.wikimedia.org/wiki/File:Jimbo_beard.jpg) Ed g2s, CC BY-SA 3.0 <http://creativecommons.org/licenses/by-sa/3.0/>, da Wikimedia **Commons** 

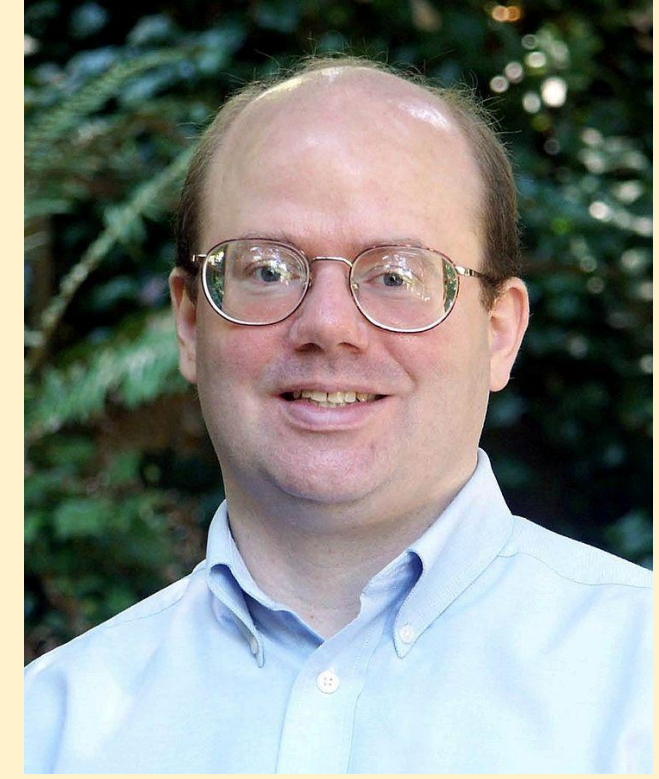

[https://commons.wikimedia.org/wiki/File:L\\_Sanger.jpg](https://commons.wikimedia.org/wiki/File:L_Sanger.jpg) Larry Sanger, CC BY-SA 2.5 <https://creativecommons.org/licenses/by-sa/2.5>, da Wikimedia **Commons** 

#### **un wiki può essere un'enciclopedia?**

#### Nupedia (1999-2003) Wikipedia (2001-)

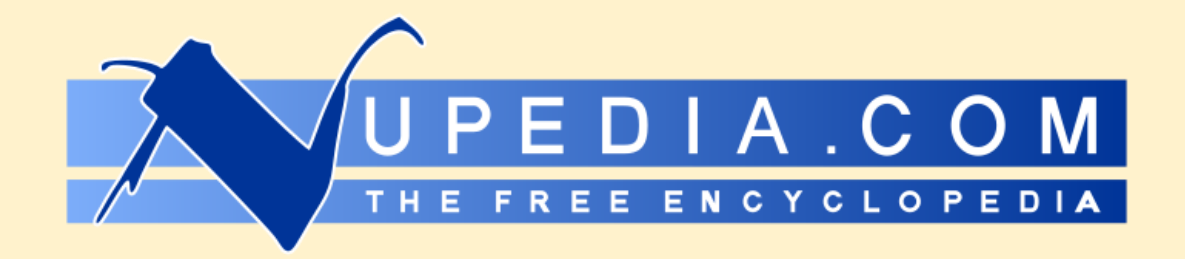

<https://commons.wikimedia.org/wiki/File:Nupedia.svg> ™/®Nupedia, milodesign.com, Public domain, da Wikimedia Commons

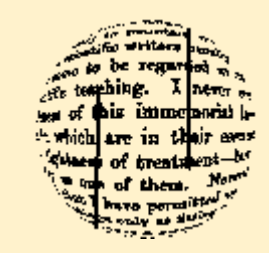

[https://commons.wikimedia.org/wiki/File:Old\\_wikipedia\\_logo.png](https://commons.wikimedia.org/wiki/File:Old_wikipedia_logo.png) Bjørn Smestad according to this archived page of submitted logos from Nupedia site - as is seen in that page at the bottom "Logo ideas posted with permission of their designers. Click on a logo to go to its designer's website." Image link in that page is pointing to this archived page: "Assistant Professor Bjørn Smestad".previously attributed to Stephen Gilbert. Actually, User Stephen Gilbert is not the author of the logo, as he himself stated on 17 July 2007 (see statement)User:Bjornsm identified himself as Bjørn Smestad on 21 May 2009, stating "Actually, I just realized today that the logo I submitted that many years ago were ever used for anything at all... I am amazed. I must admit I was never much involved in either Nupedia or Wikipedia.", CC BY-SA 3.0 <https://creativecommons.org/licenses/by-sa/3.0>, da Wikimedia Commons

### **Wikipedia**

#### logo (2003-2010) logo (2010-)

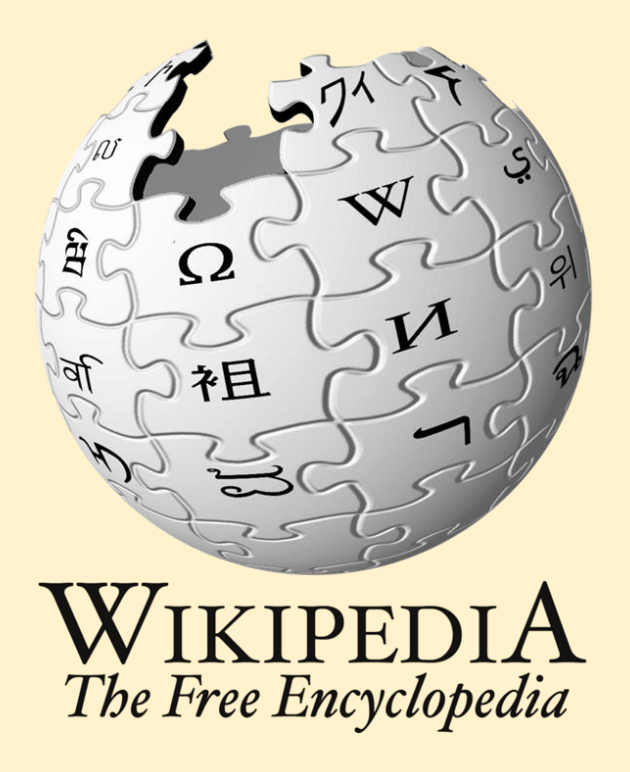

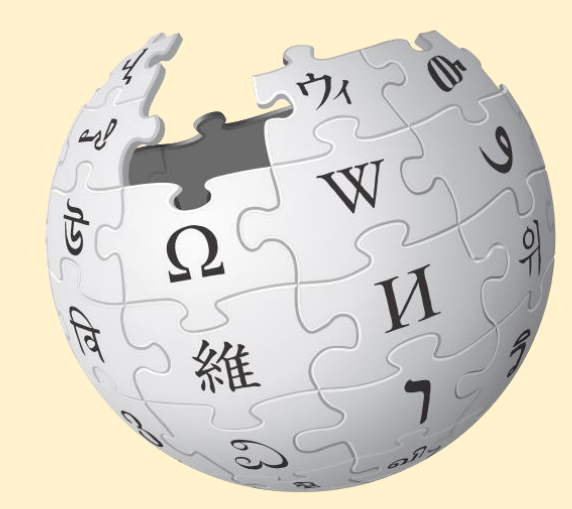

#### WIKIPEDIA The Free Encyclopedia

[https://commons.wikimedia.org/wiki/File:Old\\_version\\_of\\_the\\_Wikipedia\\_logo\\_used\\_until\\_2010\\_\(big,\\_English\).png](https://commons.wikimedia.org/wiki/File:Old_version_of_the_Wikipedia_logo_used_until_2010_(big,_English).png) Nohat (concept by Paullusmagnus), CC BY-SA 3.0 <https://creativecommons.org/licenses/by-sa/3.0>, da Wikimedia **Commons** 

<https://commons.wikimedia.org/wiki/File:Wikipedia-logo-v2-en.svg> Wikimedia Foundation, CC BY-SA 3.0 <https://creativecommons.org/licenses/bysa/3.0>, da Wikimedia Commons

#### **MediaWiki, il software di Wikipedia (e non solo)**

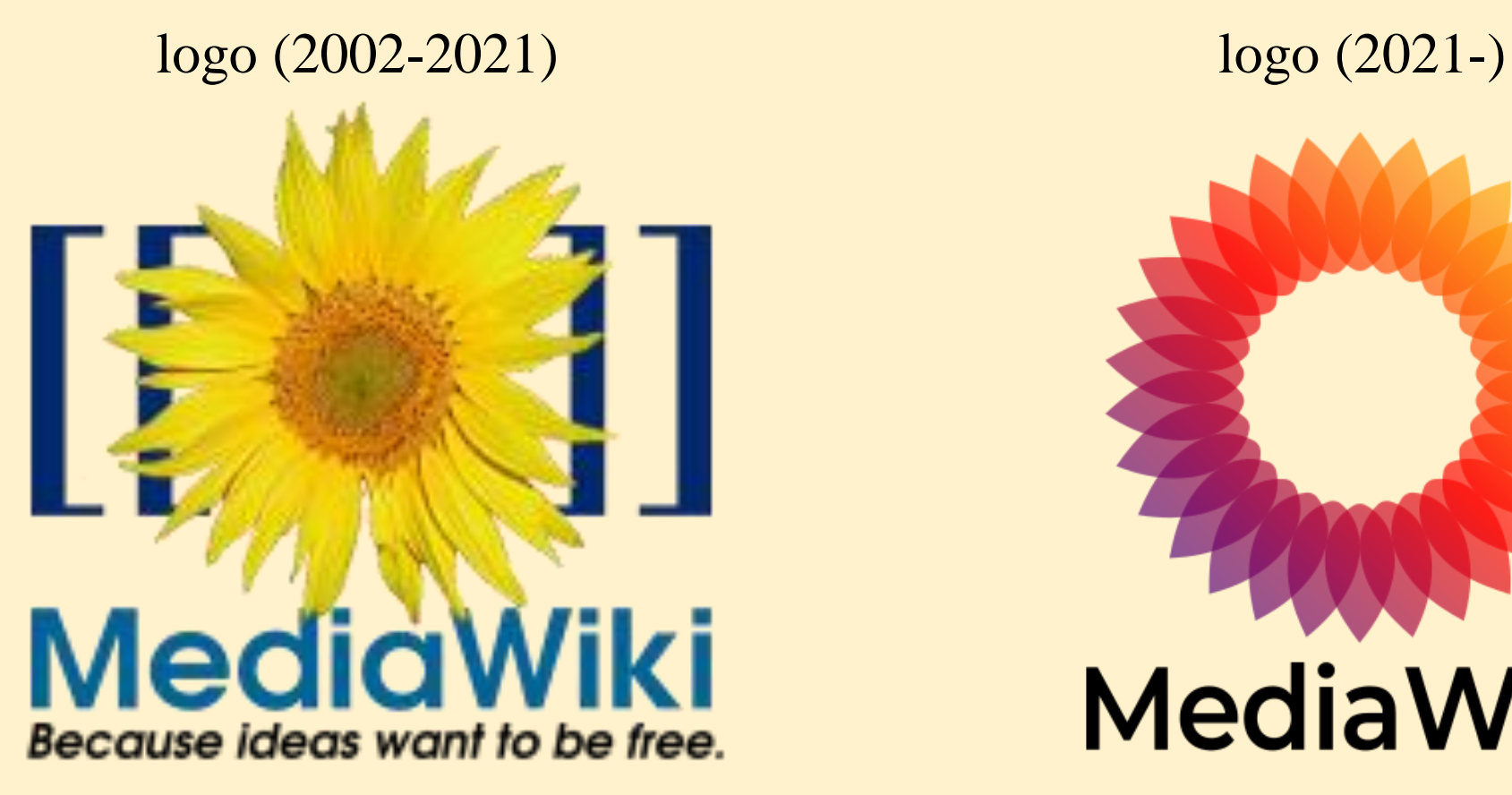

[https://commons.wikimedia.org/wiki/File:MediaWiki\\_logo.png](https://commons.wikimedia.org/wiki/File:MediaWiki_logo.png) Anthere and Eloquence, Public domain, da Wikimedia Commons

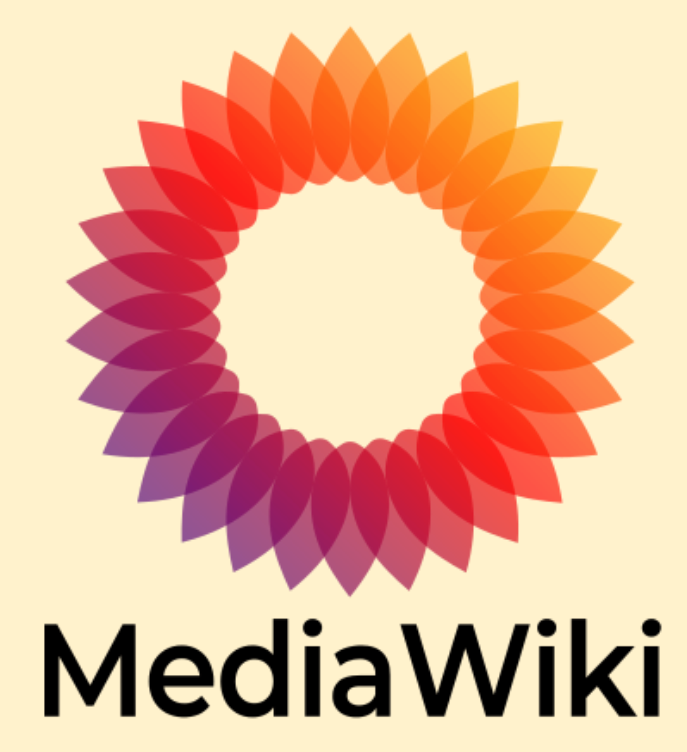

<https://commons.wikimedia.org/wiki/File:MediaWiki-2020-logo.svg> Serhio Magpie, CC BY-SA 4.0 <https://creativecommons.org/licenses/bysa/4.0>, da Wikimedia Commons

#### **Wikimedia Foundation**

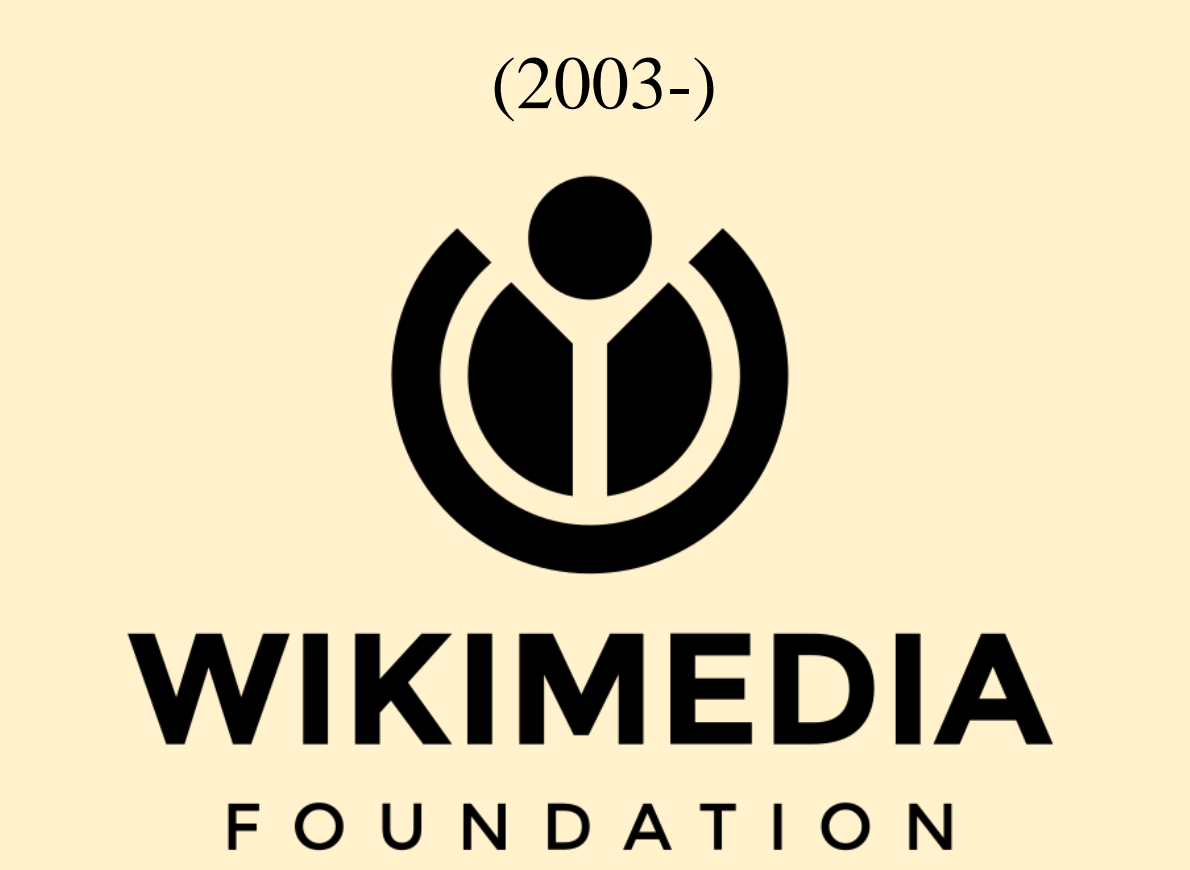

[https://commons.wikimedia.org/wiki/File:Wikimedia\\_Foundation\\_logo\\_-\\_vertical.svg](https://commons.wikimedia.org/wiki/File:Wikimedia_Foundation_logo_-_vertical.svg)

Logo and trademark of the Wikimedia Foundation, designed by Wikipedia user Neolŭ (SVG version created by DarkEvil, revised by Philip Ronan and optimized by Zscout370 and Artem Karimov) Later revised by Wikimedia Foundation., Public domain, da Wikimedia Commons

### **l'enciclopedia Wikipedia e i suoi primi progetti fratelli**

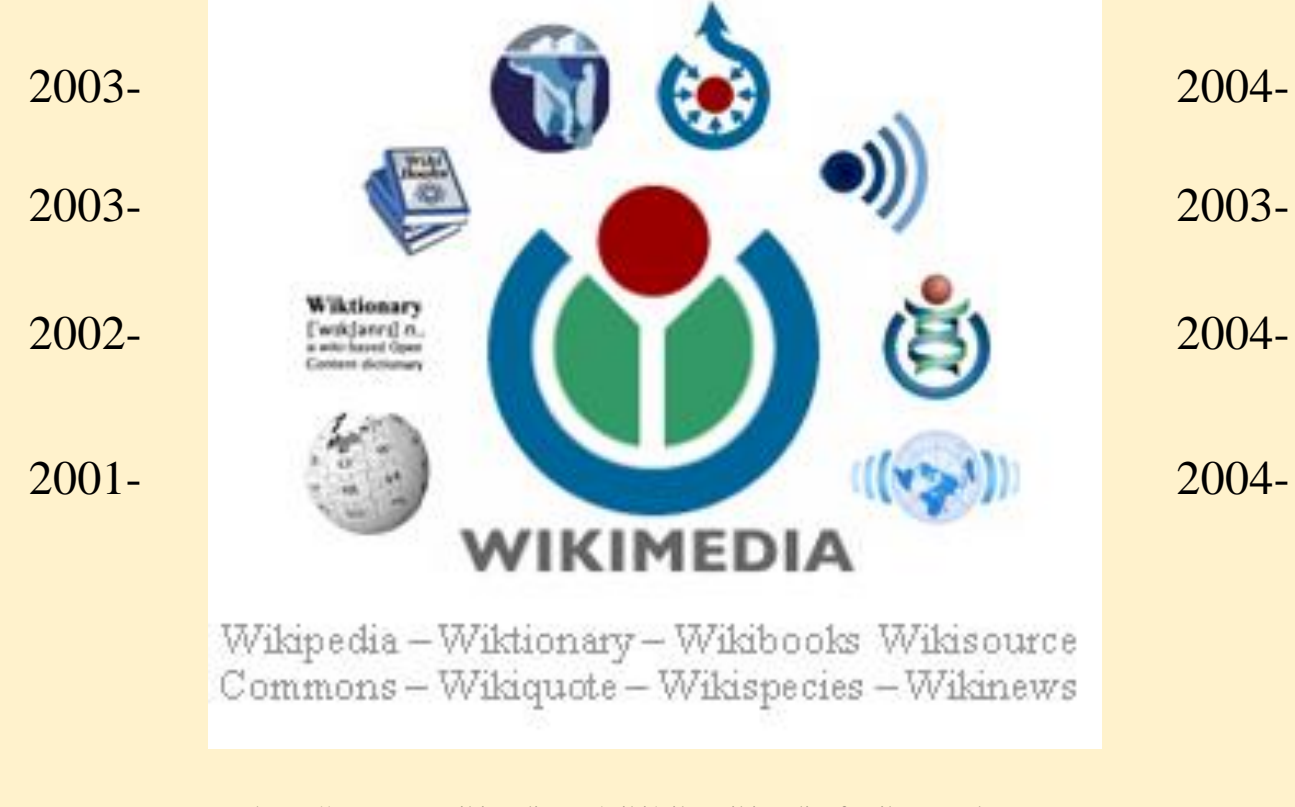

[https://commons.wikimedia.org/wiki/File:Wikimedia\\_family\\_roundup.png](https://commons.wikimedia.org/wiki/File:Wikimedia_family_roundup.png) Walter, CC BY-SA 3.0 <https://creativecommons.org/licenses/by-sa/3.0>, da Wikimedia **Commons** 

### **l'enciclopedia Wikipedia e i suoi progetti fratelli oggi**

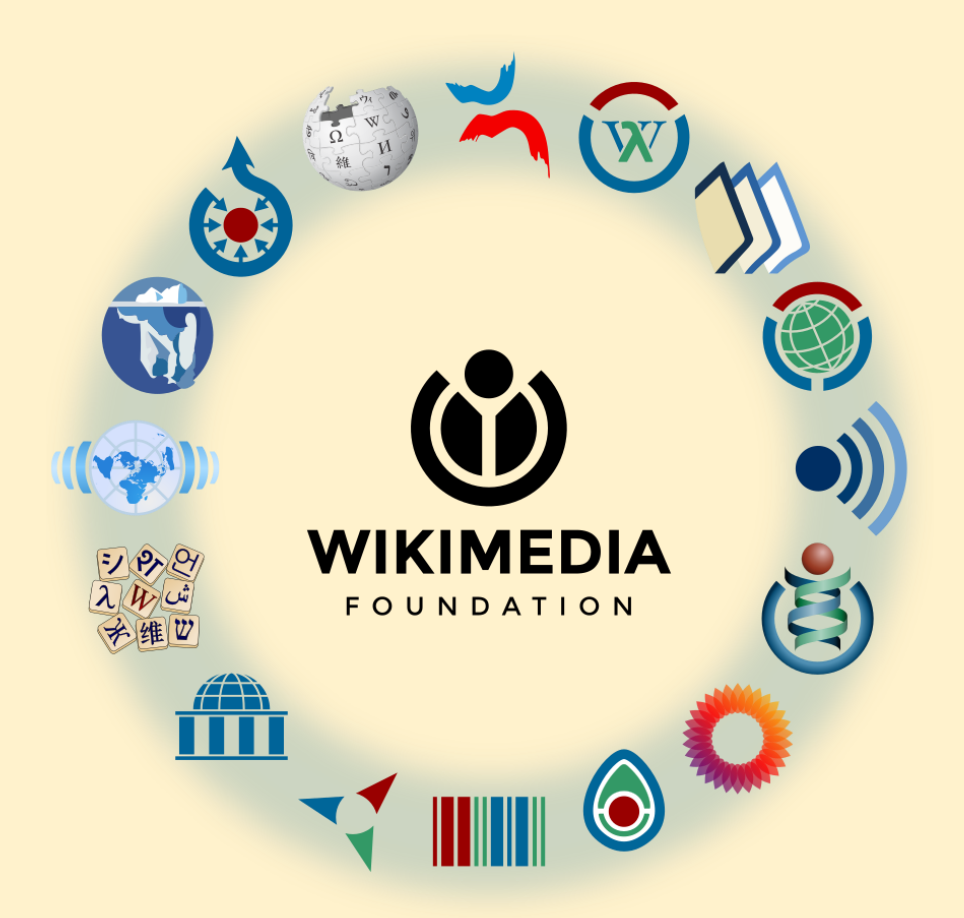

[https://commons.wikimedia.org/wiki/File:Wikimedia\\_logo\\_family\\_complete-2023.svg](https://commons.wikimedia.org/wiki/File:Wikimedia_logo_family_complete-2023.svg) Wikimedia Foundation, CC BY-SA 3.0 <https://creativecommons.org/licenses/by-sa/3.0>, da Wikimedia **Commons** 

#### **tanti progetti, tante risorse comuni**

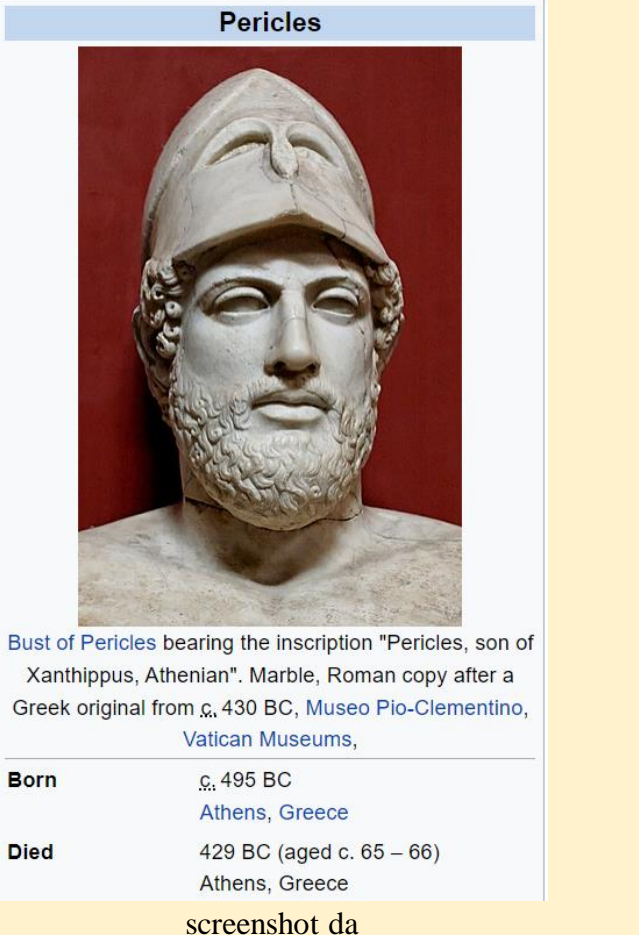

file multimediali

dati (semi)strutturati

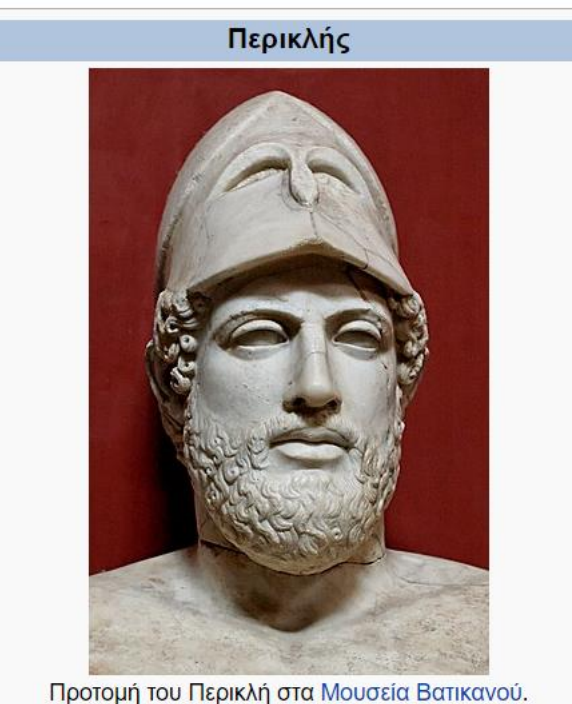

Γέννηση 494 π.Χ. και 495 π.Χ. Αθήνα

Θάνατος 429 π.Χ. Αθήνα

<https://en.wikipedia.org/w/index.php?title=Pericles&oldid=1215760431>, CC BY-SA 3.0 <https://creativecommons.org/licenses/by-sa/3.0>

screenshot da <https://el.wikipedia.org/w/index.php?title=Περικλής&oldid=10477660>, CC BY-SA 3.0 <https://creativecommons.org/licenses/by-sa/3.0>

#### **Commons, un repository per i file**

(2004-)

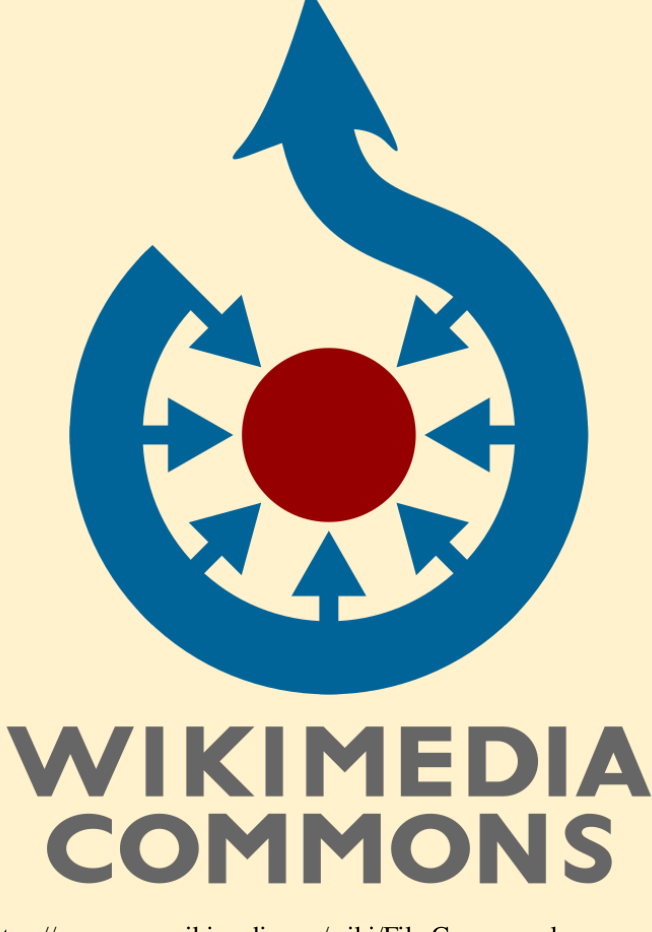

<https://commons.wikimedia.org/wiki/File:Commons-logo-en.svg> Wikimedia Foundation, CC BY-SA 3.0 <https://creativecommons.org/licenses/by-sa/3.0>, da Wikimedia Commons

### **i tentativi di strutturare i dati di Wikipedia**

l'estensione Semantic MediaWiki (2005-)

il database DBPedia (2007-)

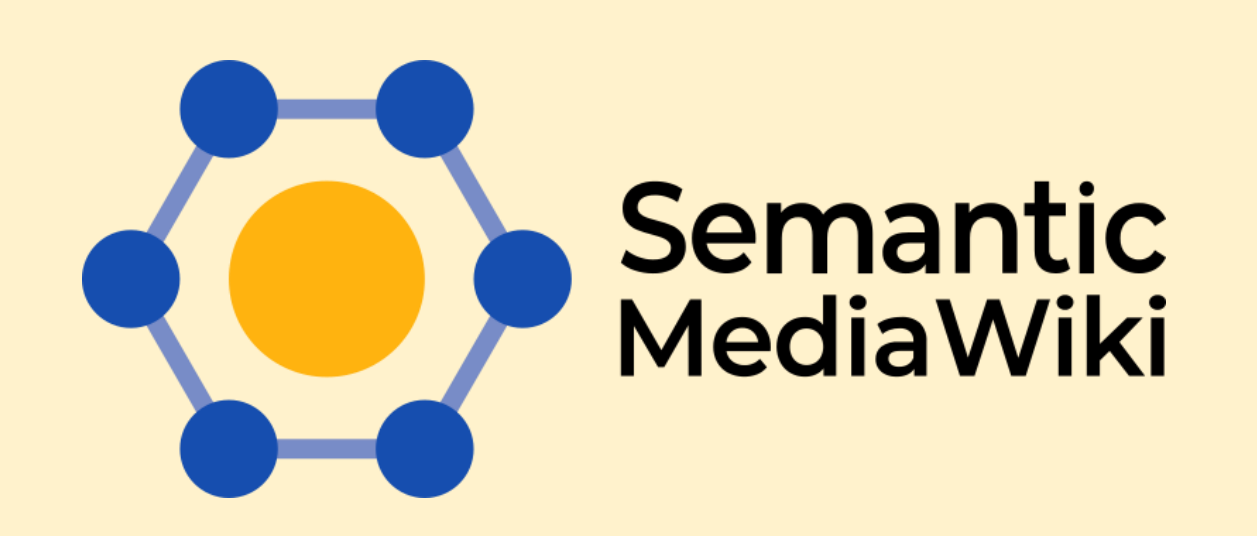

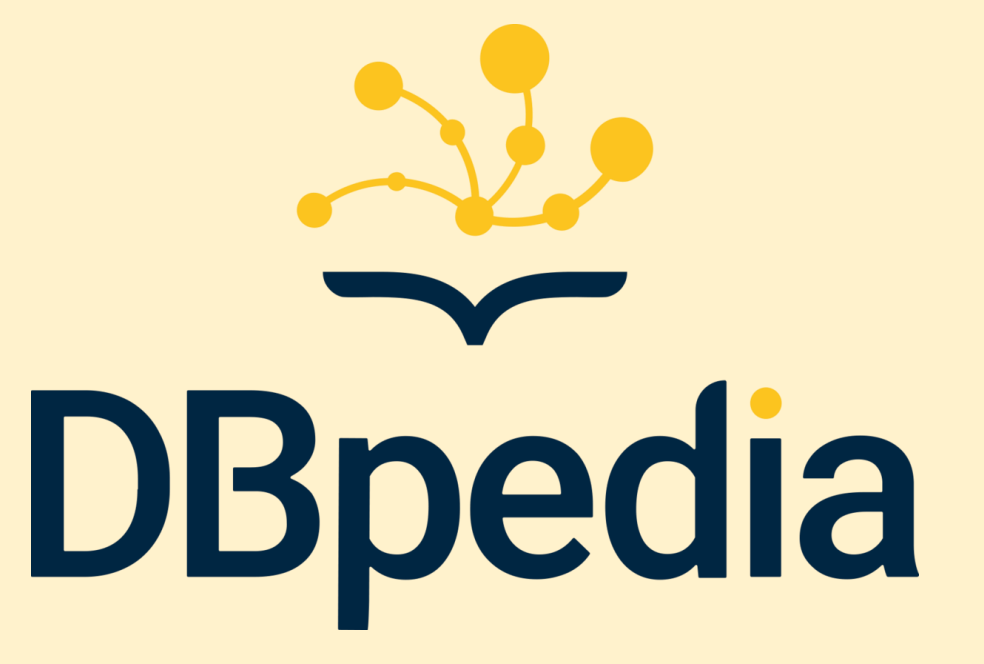

[https://commons.wikimedia.org/wiki/File:20210702\\_Semantic\\_MediaWiki\\_logo\\_with\\_wordmark.svg](https://commons.wikimedia.org/wiki/File:20210702_Semantic_MediaWiki_logo_with_wordmark.svg) alistair3149 on https://semantic-mediawiki.org, CC0, da Wikimedia Commons

[https://commons.wikimedia.org/wiki/File:DBpedia-Logo\\_.png](https://commons.wikimedia.org/wiki/File:DBpedia-Logo_.png) Juliaholze, CC BY-SA 4.0 <https://creativecommons.org/licenses/by-sa/4.0>, da Wikimedia **Commons** 

### **Wikimedia Deutschland e lo sviluppo di Wikidata**

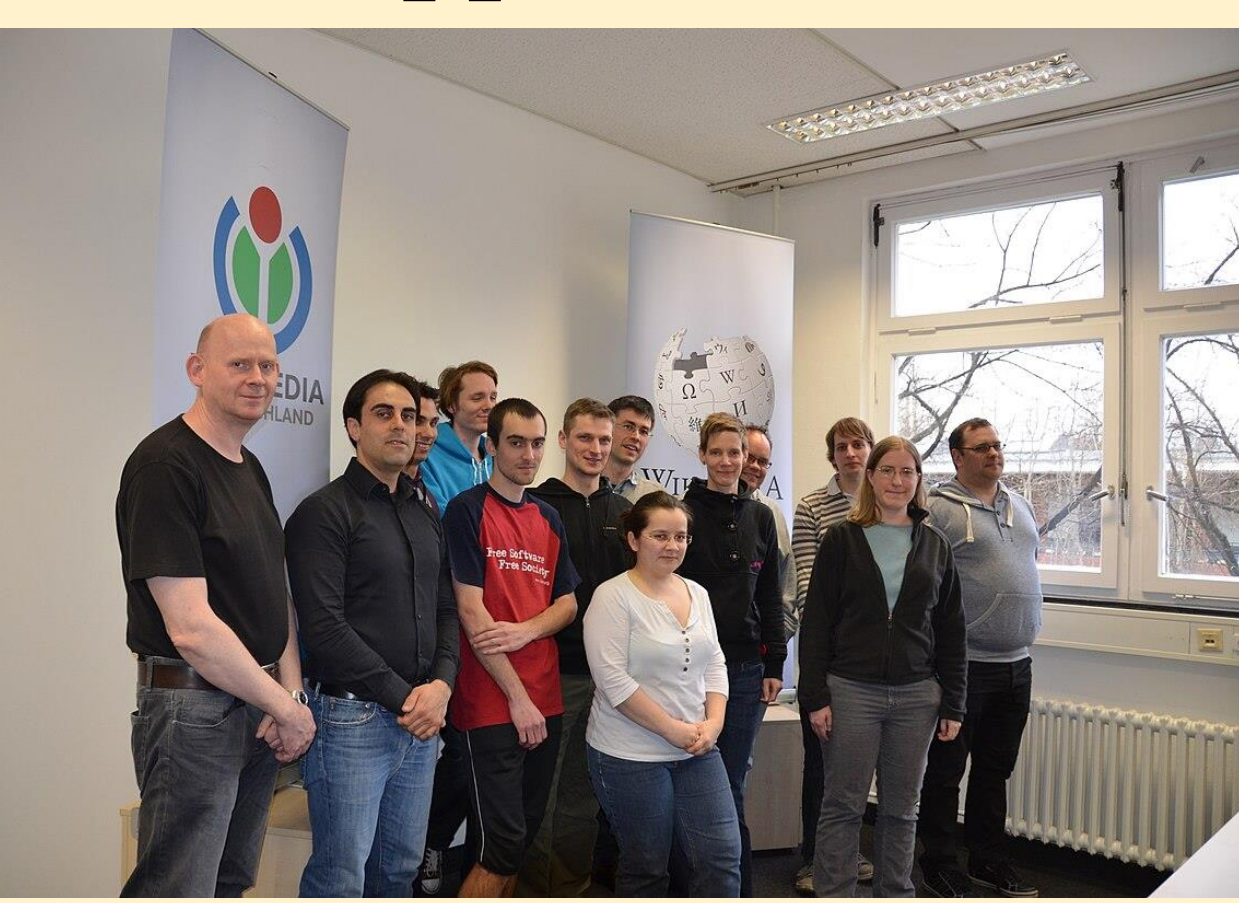

#### **Lydia Pintscher**

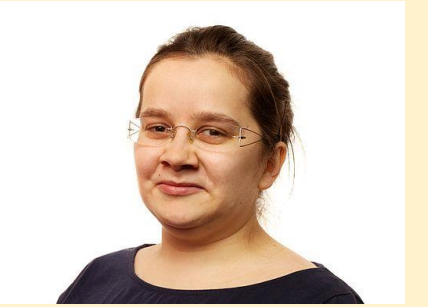

https://commons.wikimedia.org/wiki/File:Lydia Pintscher bij de Wikimedia Conferentie Ne derland 2012 - Flickr -\_Sebastiaan\_ter\_Burg.jpg Sebastiaan ter Burg from Utrecht, The Netherlands, CC BY 2.0 <https://creativecommons.org/licenses/by/2.0>, da Wikimedia Commons

#### **Denny Vrandečić**

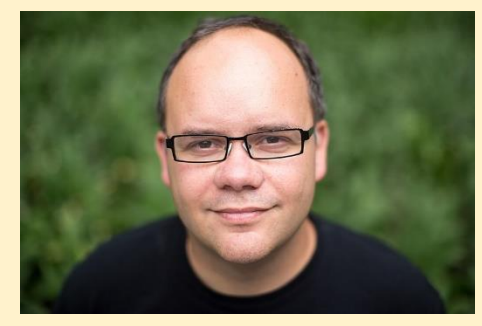

[https://commons.wikimedia.org/wiki/File:Dr.](https://commons.wikimedia.org/wiki/File:Dr._Denny_Vrande%C4%8Di%C4%87-2.jpg)  Denny Vrandečić-2.jpg VGrigas (WMF), CC BY-SA 3.0 <https://creativecommons.org/licenses/bysa/3.0>, da Wikimedia Commons

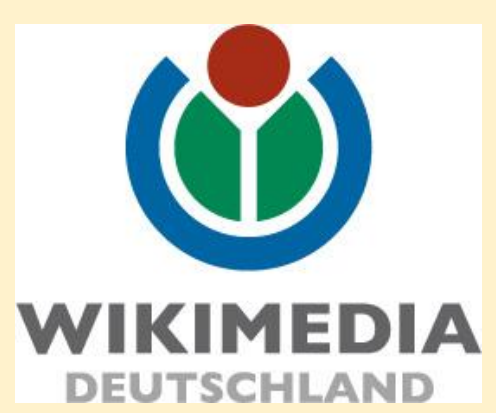

[https://commons.wikimedia.org/wiki/File:Logo](https://commons.wikimedia.org/wiki/File:Logo-WMDE-4c.jpg) -WMDE-4c.jpg Elisabeth Mandl (WMDE), CC BY-SA 3.0 <https://creativecommons.org/licenses/bysa/3.0>, da Wikimedia Commons

> [https://commons.wikimedia.org/wiki/File:Wikidata\\_Fotos\\_183.JPG](https://commons.wikimedia.org/wiki/File:Wikidata_Fotos_183.JPG) Phillip Wilke (WMDE), CC BY-SA 3.0 <https://creativecommons.org/licenses/by-sa/3.0>, da Wikimedia Commons

#### **Wikibase, una nuova estensione di MediaWiki per strutturare i dati** (2012-)

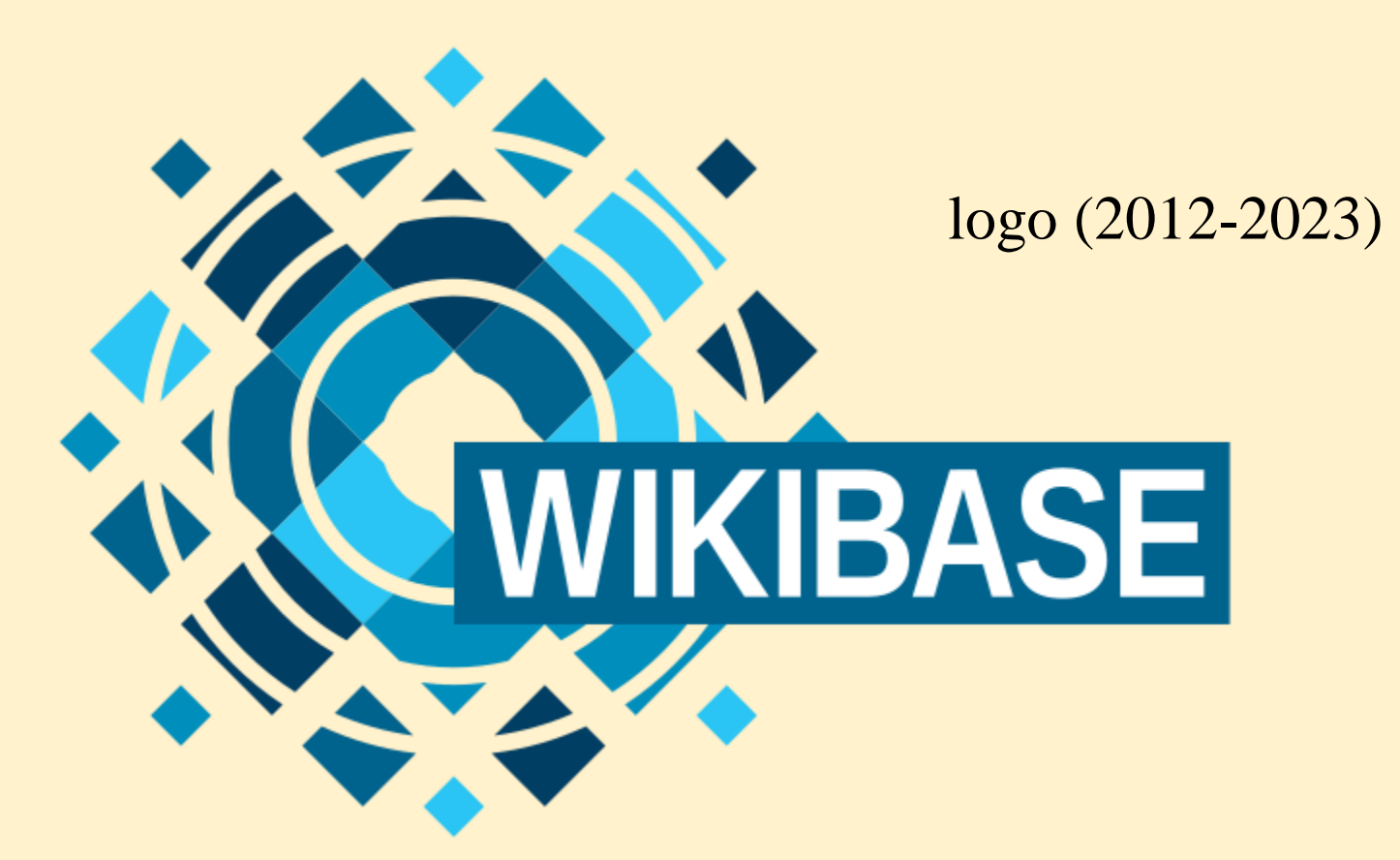

[https://commons.wikimedia.org/wiki/File:Wikibase\\_logo.svg](https://commons.wikimedia.org/wiki/File:Wikibase_logo.svg) H. Snater, GPLv3 <http://www.gnu.org/licenses/gpl-3.0.html>, da Wikimedia Commons

#### **Wikidata, la base di conoscenza** (2012-)

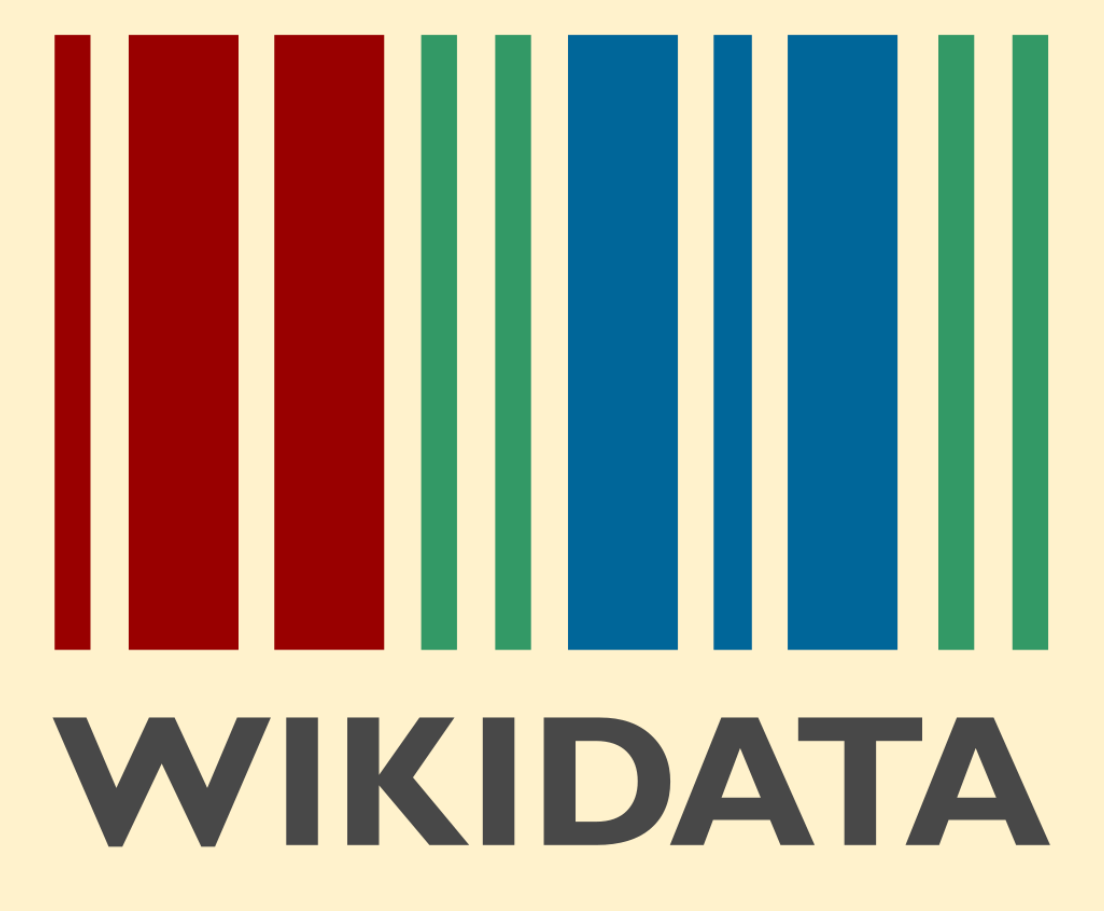

<https://commons.wikimedia.org/wiki/File:Wikidata-logo-en.svg> Planemad, Public domain, da Wikimedia Commons

### Come sono strutturati i dati in Wikidata (e in generale in Wikibase)

#### **premessa: le triple RDF**

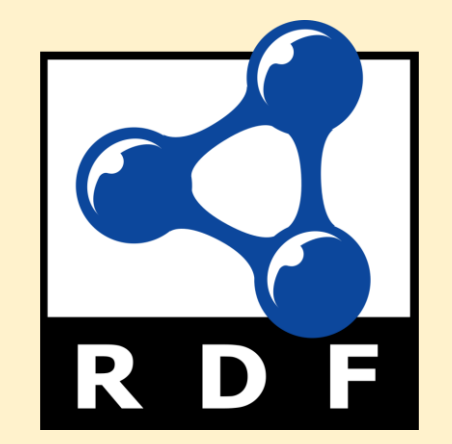

[https://commons.wikimedia.org/wiki/Fil](https://commons.wikimedia.org/wiki/File:Rdf_logo.svg) e:Rdf\_logo.svg W3C, Bill Schwappacher, Public domain, da Wikimedia Commons

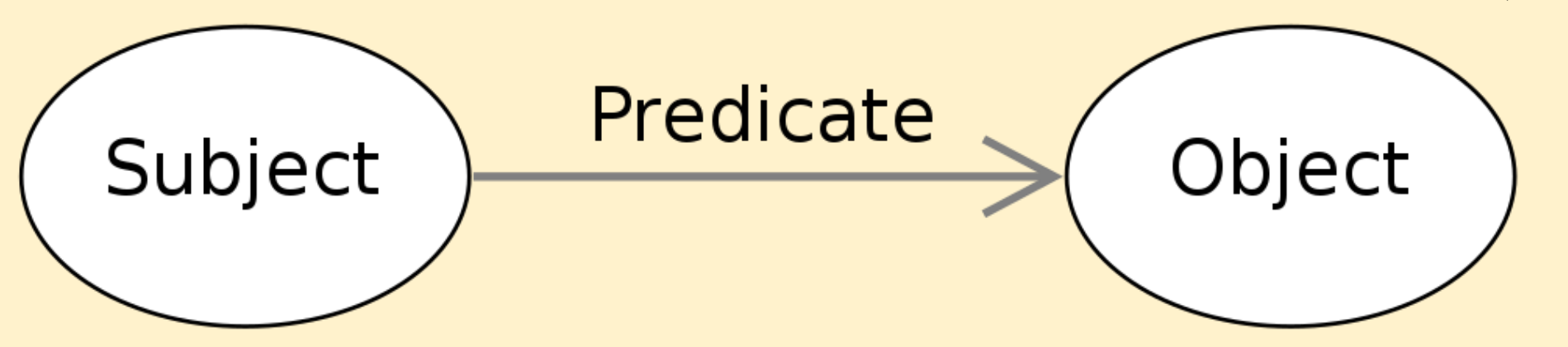

[https://commons.wikimedia.org/wiki/File:Basic\\_RDF\\_Graph-en.svg](https://commons.wikimedia.org/wiki/File:Basic_RDF_Graph-en.svg) cmplstofB, WTFPL, da Wikimedia Commons

#### **struttura di un elemento**

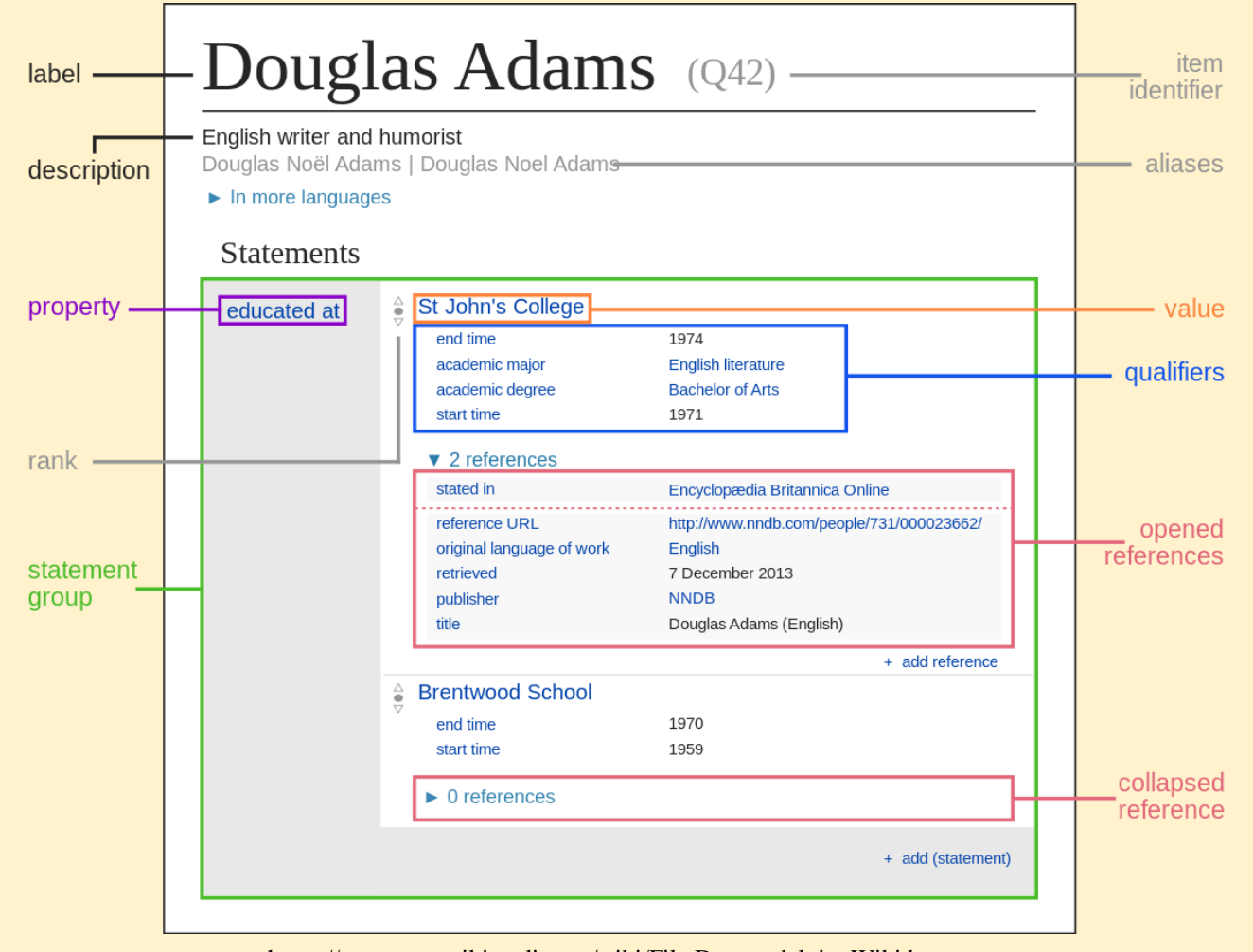

[https://commons.wikimedia.org/wiki/File:Datamodel\\_in\\_Wikidata.svg](https://commons.wikimedia.org/wiki/File:Datamodel_in_Wikidata.svg) Charlie Kritschmar (WMDE), CC0, da Wikimedia Commons

#### **etichette, descrizioni, alias**

#### Libanio, Declamazioni (Q1246)

raccolta di 51 declamazioni tràdite sotto il nome di Libanio Declamazioni di Libanio

screenshot da <https://hypotheseis.wikibase.cloud/w/index.php?title=Item:Q1246&oldid=6151>, CC0 < https://creativecommons.org/publicdomain/zero/1.0/deed.it>

- **etichetta** (una per ciascuna lingua): nome preferito per l'entità
- **descrizione** (una per ciascuna lingua): breve descrizione dell'entità
- **alias** (1+ per ciascuna lingua): nomi alternativi dell'entità

## **proprietà**

- gli utenti creano tutte le proprietà e scelgono quale tipo di valore la proprietà può avere; le principali opzioni sono:
	- **Velemento**
	- **V**stringa
	- quantità (ossia stringa con associata una unità di misura)
	- testo monolingua (ossia stringa con associata una lingua)
	- **WURL**
	- **V** data (in formato XSD o EDTF)
	- **Coordinate**

#### **una dichiarazione di esempio**

#### **Lib.** Eth. 1  $(Q_{453})$

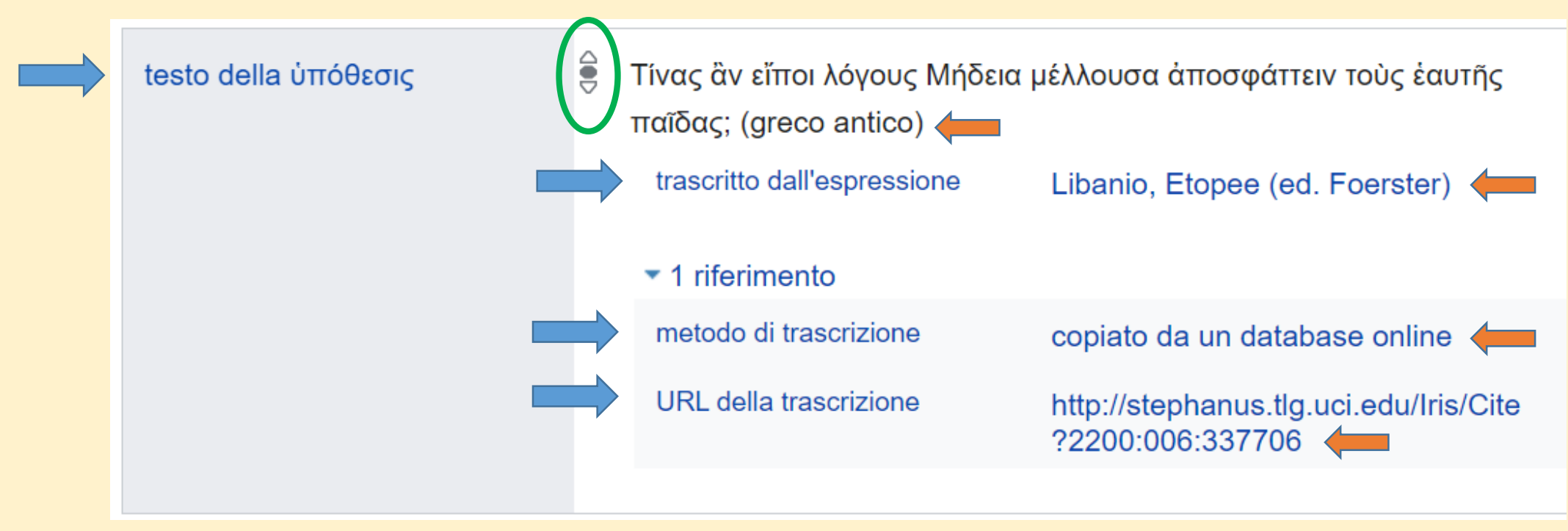

screenshot da <https://hypotheseis.wikibase.cloud/w/index.php?title=Item:Q453&oldid=5651>, CC0 < https://creativecommons.org/publicdomain/zero/1.0/deed.it>

#### **dichiarazioni**

- tutte le proprietà possono avere più valori (ogni associazione tra una proprietà e un valore forma un'**asserzione**)
- tutte le asserzioni possono comprendere uno o più qualificatori
- tutte le asserzioni possono essere dotate di uno o più riferimenti (l'asserzione e i suoi riferimenti formano una **dichiarazione**)
- tutte le dichiarazioni sono dotate di un *rank*: preferito, normale, sconsigliato

Interrogare i dati in Wikidata (e in generale in Wikibase)

## **WikiData Query Service (WDQS)** (2015-)

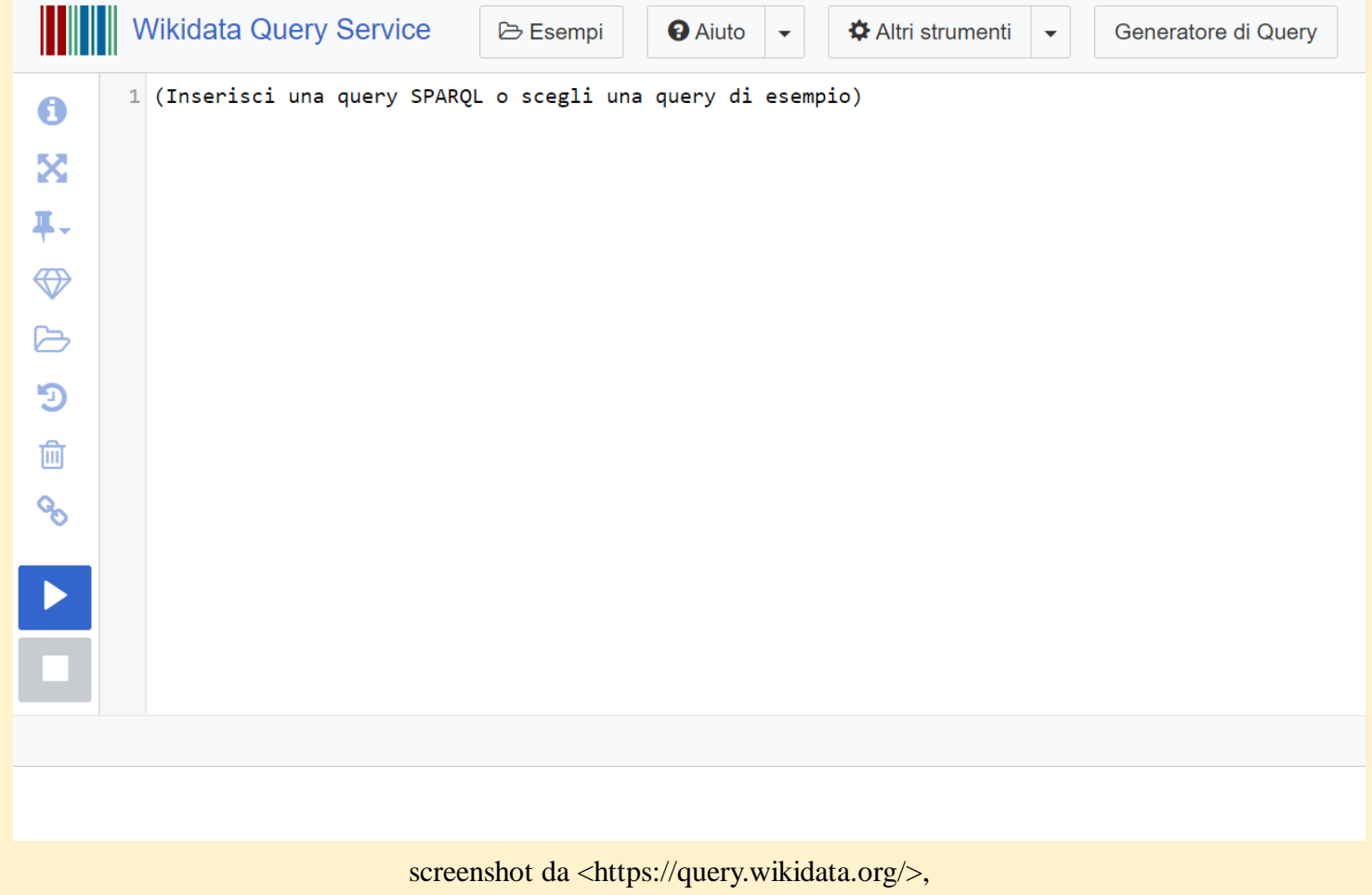

CC0 < https://creativecommons.org/publicdomain/zero/1.0/deed.it>

#### **esempio minimo di query**

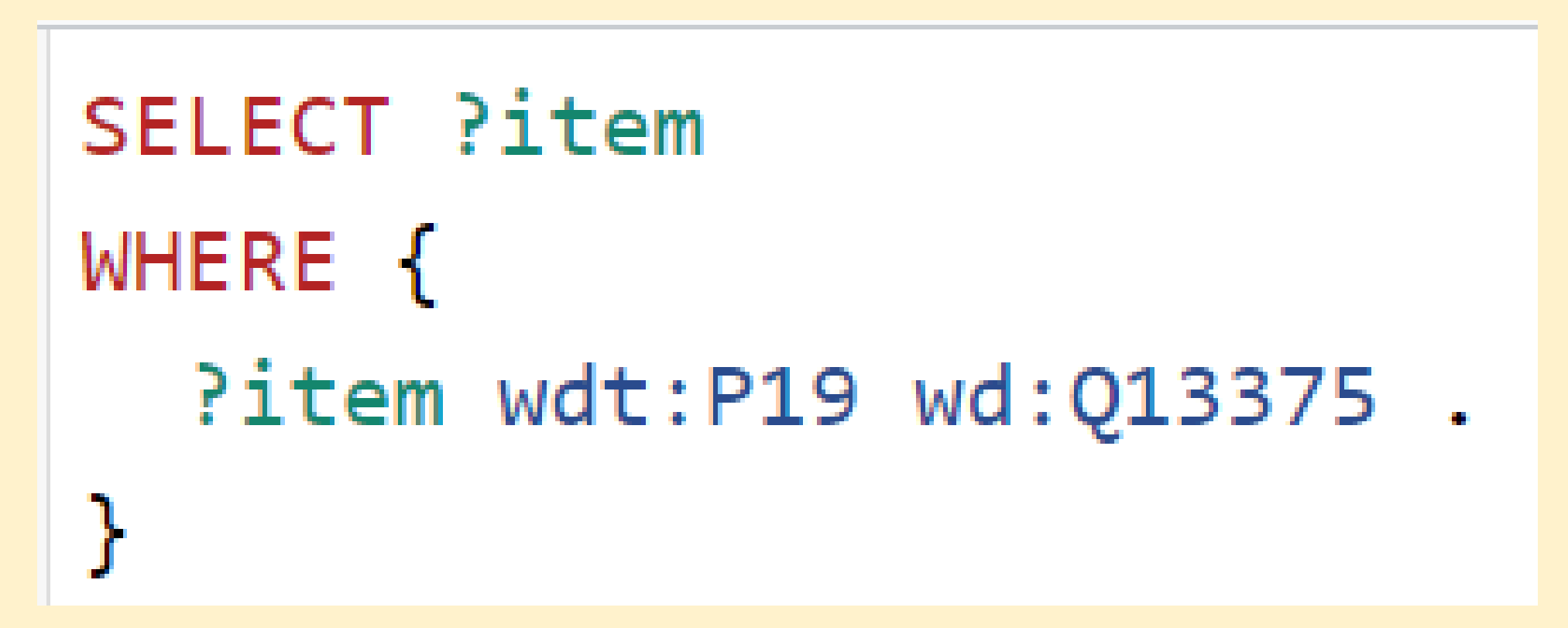

in Wikidata: entità con luogo di nascita Pisa

#### **esempio ulteriore di query**

```
SELECT ?item ?deathplace
WHERE {
  Pitem wdt: P19 wd: Q13375 .
  Pitem wdt:P20 Pdeathplace .
```
in Wikidata: entità con luogo di nascita Pisa e un luogo di morte

#### **esempio ulteriore di query**

```
SELECT ?item ?deathplace
WHERE {
  Pitem wdt: P19 wd: Q13375 .
  MINUS { ?item wdt:P20 ?deathplace } .
```
in Wikidata: entità con luogo di nascita Pisa e senza un luogo di morte

#### **esempio ulteriore di query**

# SELECT ?item ?deathplace WHERE { Pitem wdt:P19 wd:Q13375 . OPTIONAL { ?item wdt:P20 ?deathplace } .

in Wikidata: entità con luogo di nascita Pisa con, opzionalmente, un luogo di morte

#### **QLever SPARQL Engine** (2021-)

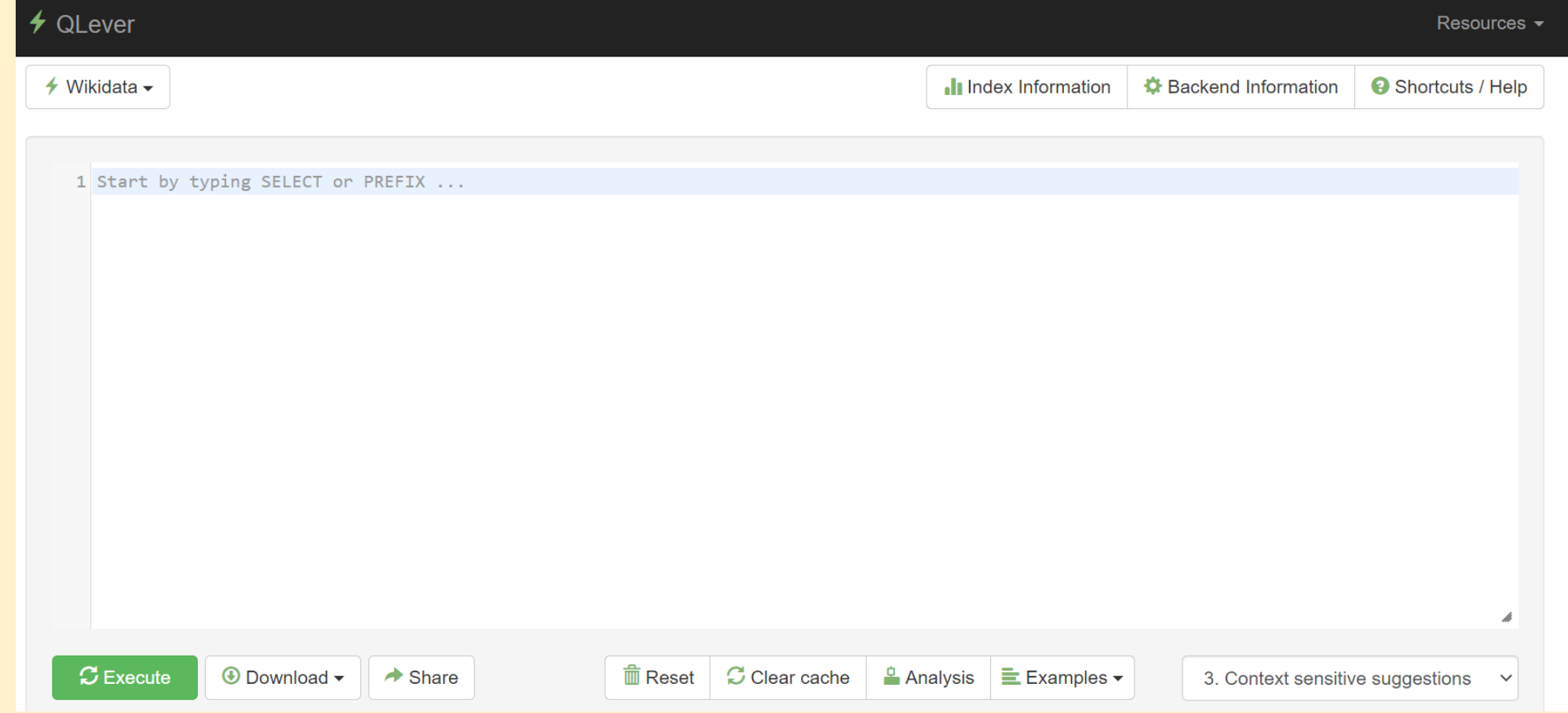

screenshot da <https://qlever.cs.uni-freiburg.de/wikidata/>

### Voglio strutturare i miei dati: dove?

Un mio Wikibase o Wikidata … o entrambi?

### **le scelte in gioco: Wikidata o un'istanza Wikibase**

![](_page_32_Picture_1.jpeg)

Wikidata il software Wikibase

![](_page_32_Figure_3.jpeg)

![](_page_32_Figure_4.jpeg)

<https://commons.wikimedia.org/wiki/File:Wikidata-logo-en.svg> Planemad, Public domain, da Wikimedia Commons

[https://commons.wikimedia.org/wiki/File:Wikibase\\_Logo\\_%E2%80%93\\_symbol.svg](https://commons.wikimedia.org/wiki/File:Wikibase_Logo_%E2%80%93_symbol.svg) M.O.R. Design for Wikimedia Deutschland, CC0, da Wikimedia Commons

#### **come creare un'istanza Wikibase: Wikibase Cloud o Wikibase Suite**

<https://www.wikibase.cloud/> <https://www.mediawiki.org/wiki/Wikibase/Suite>

![](_page_33_Picture_3.jpeg)

![](_page_33_Picture_4.jpeg)

[https://commons.wikimedia.org/wiki/File:Wikibase\\_Cloud\\_Vertical\\_2x\\_RGB.png](https://commons.wikimedia.org/wiki/File:Wikibase_Cloud_Vertical_2x_RGB.png) M.O.R. Design for Wikimedia Deutschland, CC0, da Wikimedia Commons

[https://commons.wikimedia.org/wiki/File:Wikibase\\_Suite\\_-\\_vertical\\_\(RGB\).svg](https://commons.wikimedia.org/wiki/File:Wikibase_Suite_-_vertical_(RGB).svg) M.O.R. Design for Wikimedia Deutschland, CC BY-SA 4.0 <https://creativecommons.org/licenses/by-sa/4.0>, da Wikimedia Commons

### **perché una propria istanza di Wikibase**

- una propria istanza di Wikibase dà piena libertà nello scegliere: chi può modificare (gli utenti) come strutturare i dati (le proprietà)
	- quali contenuti modificare (gli elementi)
- su Wikidata invece:
	- chiunque può modificare, nel bene e nel male
	- la struttura dei dati è approvata comunitariamente
	- <u> **⊈**edementi devono avere una rilevanza generale (WD:N)</u>

#### **differenze tra Wikibase Cloud e Suite**

- Wikibase Cloud:
	- è ospitato sui server di Wikimedia Deutschland, quindi non richiede alcun costo di manutenzione
	- tuttavia, limita in modo significativo le possibilità di personalizzazione (e ha alcuni bug, in corso di soluzione)
- Wikibase Suite:
	- significa creare un proprio database usando Wikibase
	- quindi si ha piena facoltà di personalizzarlo (se si è in grado), ma anche tutti i costi di manutenzione

#### **differenze tra Wikibase Cloud e Suite**

![](_page_36_Picture_14.jpeg)

[https://commons.wikimedia.org/wiki/File:Wikidata\\_Days\\_2023\\_Wikibase.pdf](https://commons.wikimedia.org/wiki/File:Wikidata_Days_2023_Wikibase.pdf) (slide 25) Alan Ang (WMDE), CC BY-SA 4.0 <https://creativecommons.org/licenses/by-sa/4.0>, da Wikimedia Commons

### **perché Wikidata**

• innanzitutto, Wikidata:

è un punto di snodo fondamentale del web semantico

- quindi garantisce ai dati inseriti un amplissima visibilità …
- … e un amplissimo riuso in molteplici ambiti

![](_page_37_Picture_5.jpeg)

screenshot da <https://lod-cloud.net/clouds/lod-cloud.svg>

### **perché Wikidata**

- inoltre, su Wikidata:
	- **V**il contributo della comunità può portare a migliorare i dati **V**il modello dei dati è il frutto di lunghe discussioni tra persone provenienti da ambiti molto diversi e quindi è spesso un buon compromesso tra più esigenze confliggenti, dovendo Wikidata raccogliere dati su *qualunque cosa* e non esclusivamente su ambiti di studio molto specifici
	- vil confronto coi dati già presenti può essere utile per consolidare i propri, o per vederli da una prospettiva diversa

### **le due esigenze**

confronto interdisciplinare collaborazione visibilità

#### specificità del singolo progetto restrizione a esperti

![](_page_39_Picture_3.jpeg)

![](_page_39_Picture_4.jpeg)

Cfr. <https://wikibase.world/> (censimento su base volontaria delle istanze di Wikibase esistenti)

### **se si usa una propria istanza di Wikibase è meglio**

- 1) avere cura di:
	- aggiungere sempre, se possibile, link ai corrispondenti elementi e alle corrispondenti proprietà di Wikidata, in modo da garantire la massima interoperabilità (e query federate)
	- creare sempre in Wikidata gli elementi mancanti ove possibile (in base a WD:N)
- 2) valutare, quando si è raggiunto un soddisfacente grado di maturità/completamento, di importare almeno parte dei propri dati (se sono in licenza CC0) in Wikidata

#### **lavorare su un database in quattro passi**

- 1. scelta di una o più fonti di riferimento
- 2. definizione di un dataset su cui lavorare, secondo precisi criteri
- 3. lavoro (manuale ed eventualmente anche semiautomatico) su Wikidata/Wikibase per modificare gli elementi rientranti nel dataset sulla base della/e fonte/i scelta/e
- 4. uso di query per analizzare il dataset in Wikidata/Wikibase [questa parte non è sempre presente, ma dovrebbe esserlo, perché è un valore aggiunto cruciale]
- 5. redazione di una pubblicazione che contiene informazioni sul dataset scelto (punti 1-2), sul lavoro svolto in Wikidata/Wikibase (punto 3) e sui risultati emersi dalle query utilizzate (punto 4); è rilevante notare come il lavoro su Wikidata/Wikibase abbia spinto a una riflessione critica sulla/e fonte/i utilizzata/e

## **per approfondire**

- su Wikidata:
	- *Wikidata: The Making Of* (2023) <https://doi.org/10.1145/3543873.3585579>
	- *A systematic review of Wikidata in Digital Humanities projects* (2023) <https://doi.org/10.1093/llc/fqac083>
	- [elenco di possibili ricerche tramite Wikidata](https://www.wikidata.org/wiki/Wikidata:Gruppo_Wikidata_per_Musei,_Archivi_e_Biblioteche#Possibili_ricerche)
	- presentazione su *Wikidata per la ricerca* (2024) slide [https://commons.wikimedia.org/wiki/File:Wikidata\\_per\\_la\\_ricerca.pdf](https://commons.wikimedia.org/wiki/File:Wikidata_per_la_ricerca.pdf) e [video](https://cvs5133.ergonet.host/playback/presentation/2.0/playback.html?meetingId=e420724e96d095a1510420cdc783fa50f0aee67a-1712665016023)
- su Wikibase:
	- presentazione su *Wikibase* (2023) slide
		- [https://commons.wikimedia.org/wiki/File:Wikidata\\_Days\\_2023\\_Wikibase.pdf](https://commons.wikimedia.org/wiki/File:Wikidata_Days_2023_Wikibase.pdf)
	- esempio di istanza Wikibase: Hypotheseis <https://hypotheseis.wikibase.cloud/>

## Grazie per l'attenzione!

[camillo.pellizzaridisangirolamo@sns.it](mailto:camillo.pellizzaridisangirolamo@sns.it)